# **Consulta de Histórico de Faturamento Cliente/Produto (CCTEXC600)**

Esta documentação é válida para todas as versões do Consistem ERP.

## **Pré-Requisitos**

Não há.

### **Acesso**

Módulo: Comercial - Carteira de Pedidos

Grupo: Consultas Gerais do Comercial

## **Visão Geral**

O objetivo deste programa é realizar a consulta do histórico de faturamento por cliente e produtos.

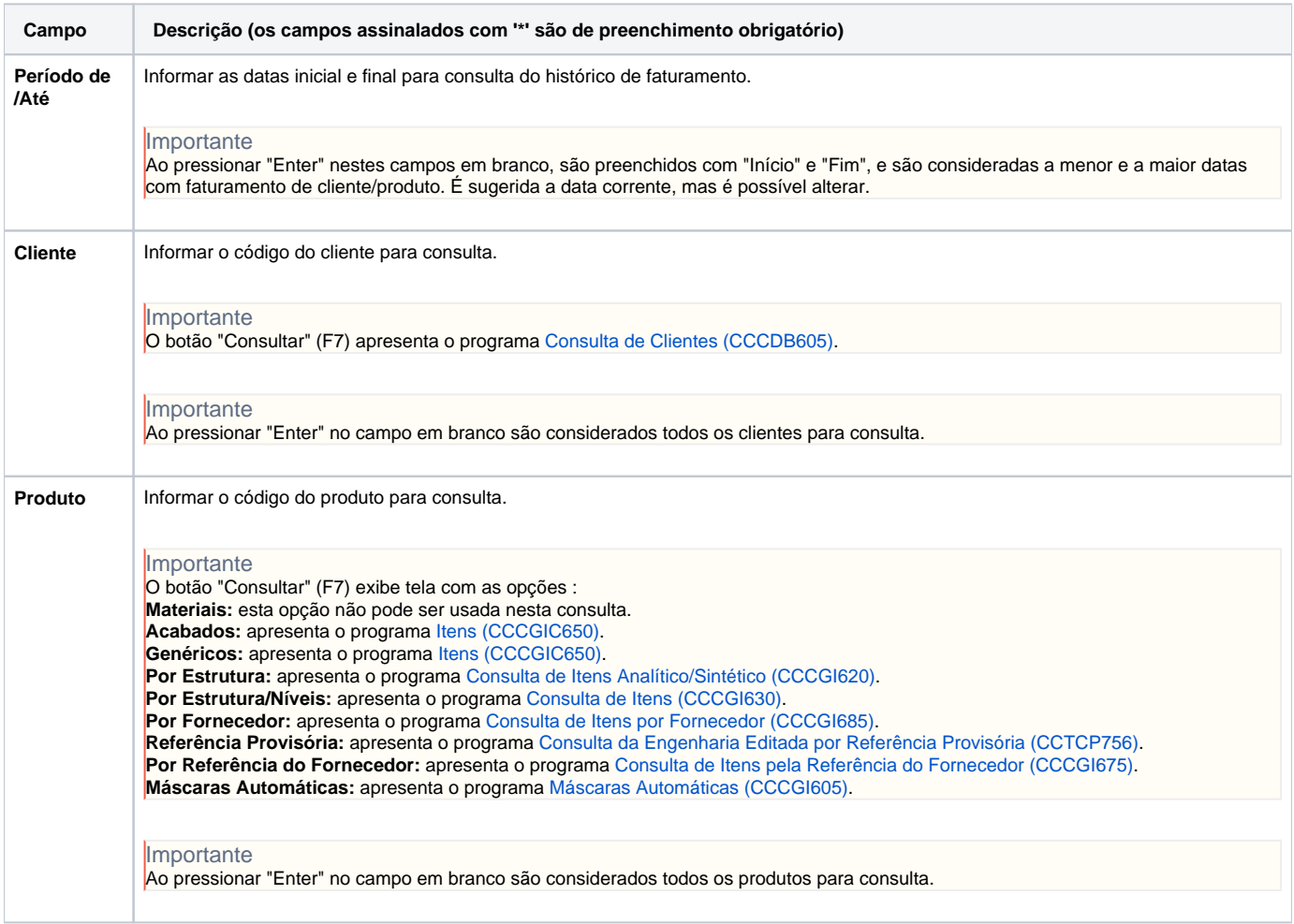

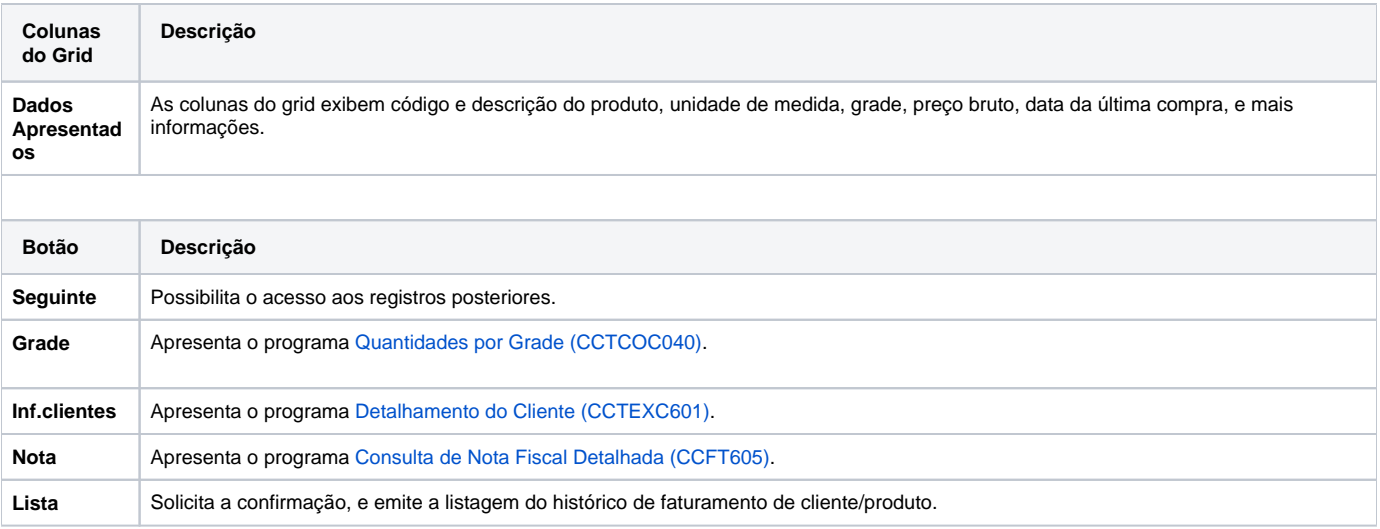

#### Atenção

As descrições das principais funcionalidades do sistema estão disponíveis na documentação do [Consistem ERP Componentes.](http://centraldeajuda.consistem.com.br/pages/viewpage.action?pageId=56295436) A utilização incorreta deste programa pode ocasionar problemas no funcionamento do sistema e nas integrações entre módulos.

Exportar PDF

Esse conteúdo foi útil?

Sim Não